# **OptiSystem**<br>What's New in

Created to address the needs of research scientists, optical telecom engineers, professors and students, OptiSystem satisfies the demand of users who are searching for a powerful yet easy-to-use optical communication system design tool.

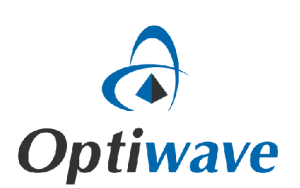

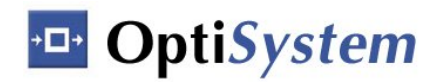

## **What's New in OptiSystem 10**

The most comprehensive optical communication design suite for optical system design engineers is now even better with the release of OptiSystem version 10, available in 32-bit and TRUE 64-bit editions.

The latest version of OptiSystem, features a number of new enhancements to address cosimulation with Mathworks Matlab and Simulink. A new simulation scheduler for multithreading calculation can now be selected.

OptiSystem amplifiers library was extended to include Praseodymium-doped fibers, as Pr-doped fiber has been used for applications at the amplification window around 1300 nm.

### **New Component Libraries**

#### *Regenerators*

**Voltage Controlled Oscillator:** Design electrical PLLs using the improved VCO.

#### *Optical Amplifiers*

- **Praseodymium Doped Fiber:** The new doped fiber allows for design of amplifiers operating in the 1300 nm window.
- **Multimode Doped Fiber:** New parallel (multithreading) algorithm for Erbium and Ytterbium multimode fiber models.
- **Erbium Doped Fiber:** The EDF component now also supports double-clad fibers.

#### *Visualizers*

 **Dual Port Carrier Analyzer**: The new visualizer was added to calculate gain, noise figure, input and output power levels for multiple signal carriers.

## **Co-Simulation**

**Simulink:** Co-simulate OptiSystem and Simulink using automation – allows Simulink to access projects, layouts, components and signals from OptiSystem.

#### **Simulation Scheduler**

**Component Iteration Data Flow (CIDF) MT Scheduler:** Depending upon the degree or parallelization of a given system, the new simulation scheduler allows for the calculation of multiple components and visualizers simultaneously using multithreading.

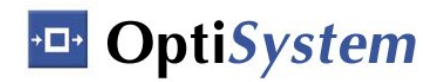

# **GUI and Integrated Design Environment**

**Component Links:** Support for manual drawing of lines that link components is now supported, together with the default automatic connection mode.

**Component Properties:** New Custom Order tab allows users to enter parameters such as order number, name, type, cost and description.

**Report Generator:** Report generator and bill of materials has been extended to allow for customization of the reports and access to additional component details from new Custom Order tab.

**Access to Signal Buffer Values:** VB Script has been extended so users can access and manipulate binary, m-ary, electrical and optical signals directly from a component port. It allows direct access to signals for custom pre- or post-processing (using automation).

## **New applications and Validation Projects**

**Online simulation examples:** Online access to OptiSystem project samples is now available to all users of OptiSystem, including:

- **•** Electrical PLL.
- Error counting using the BER tester.
- Ultrashort pulse fiber laser.
- BER analysis with Matlab automation.

Optiwave 7 Capella Court Ottawa, Ontario, K2E 7X1, Canada

URL: **www.optiwave.com**